Functional Abstractions over Imperative Infrastructure *and* **Lazy Evaluation**

# COS 326 David Walker Princeton University

slides copyright 2013-2015 David Walker and Andrew W. Appel permission granted to reuse these slides for non-commercial educational purposes

#### – *Abstractions involve using your imagination*

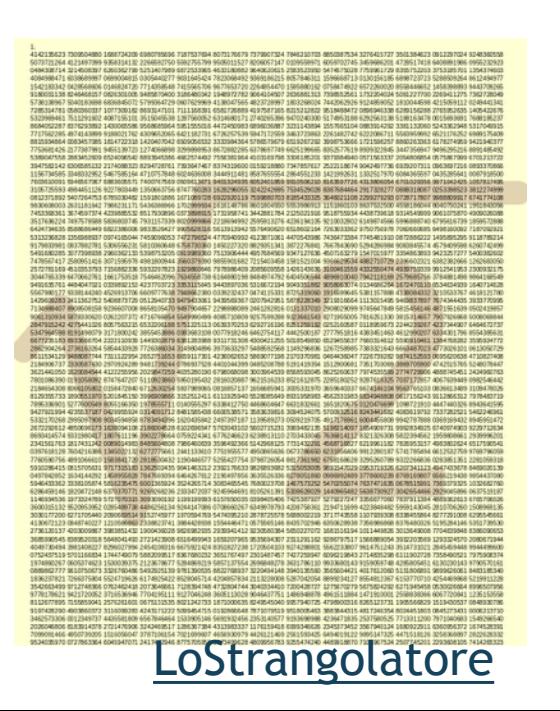

#### 2, 3, 5, 7, 11, 13, 17, 19 …

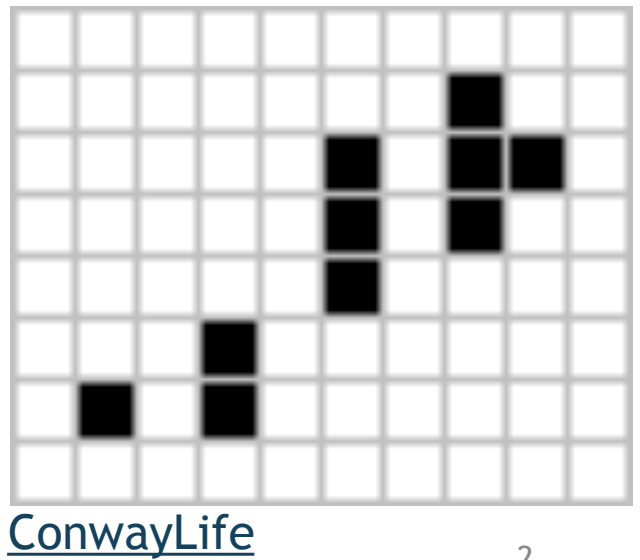

#### Welcome to the Infinite!

```
module type INFINITE = 
  sig 
   type 'a stream (* an infinite series of values *) 
   val const : 'a -> 'a stream (* an infinite series – all the same *)
   val head : 'a stream -> 'a (* get next value – there always is one! *) 
   val tail : 'a stream -> 'a stream (* get all the rest *) 
   val map : ('a -> 'b) -> 'a stream -> 'b stream 
   val nats : () -> int stream (* all of the natural numbers *)
 ... 
end 
module Inf : INFINITE = ... ?
```
#### How would you implement this data structure?

```
module type INFINITE = 
  sig 
   type 'a stream (* an infinite series of values *) 
   val const : 'a -> 'a stream (* an infinite series – all the same *)
   val head : 'a stream -> 'a (* get next value – there always is one! *) 
   val tail : 'a stream -> 'a stream (* get all the rest *) 
   val map : ('a -> 'b) -> 'a stream -> 'b stream 
   val nats : () -> int stream (* all of the natural numbers *)
 ... 
end 
module Inf : INFINITE = ... ?
```
#### Consider this definition:

**type** 'a stream =

Cons **of** 'a \* ('a stream)

We can write functions to extract a stream's head and tail:

```
let head(s:'a stream):'a = 
   match s with 
  | Cons (h, ) \rightarrow h
```

```
let tail(s:'a stream):'a stream = 
   match s with 
  | Cons (t, t) -> t
```
#### But there's a problem…

**type** 'a stream =

Cons **of** 'a \* ('a stream)

How do I build a value of type 'a stream?

attempt: Cons (3, \_\_\_\_\_) .... Cons (3, Cons (4, \_\_\_))

There doesn't seem to be a base case (e.g., Nil)

Since we need a stream to build a stream, what can we do to get started?

#### One idea

```
type 'a stream =
```
Cons **of** 'a \* ('a stream)

```
let rec ones = Cons(1,ones) ;;
```
What happens?

```
# let rec ones = Cons(1,ones);val ones : int stream = 
  Cons (1, 
   Cons (1, 
   Cons (1, 
    Cons (1, ... 
)))) 
#
```
#### One idea

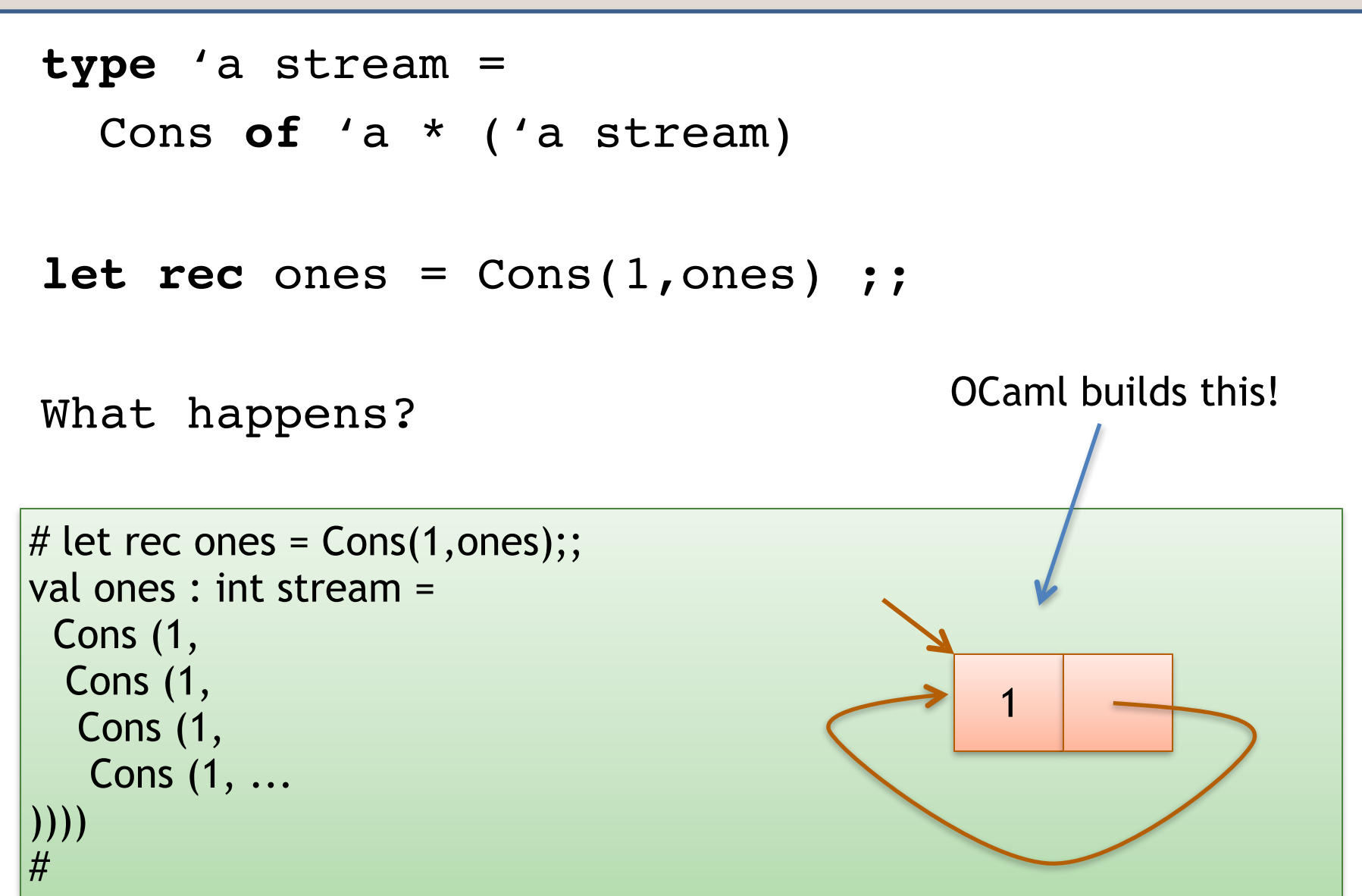

## Fraught with Peril

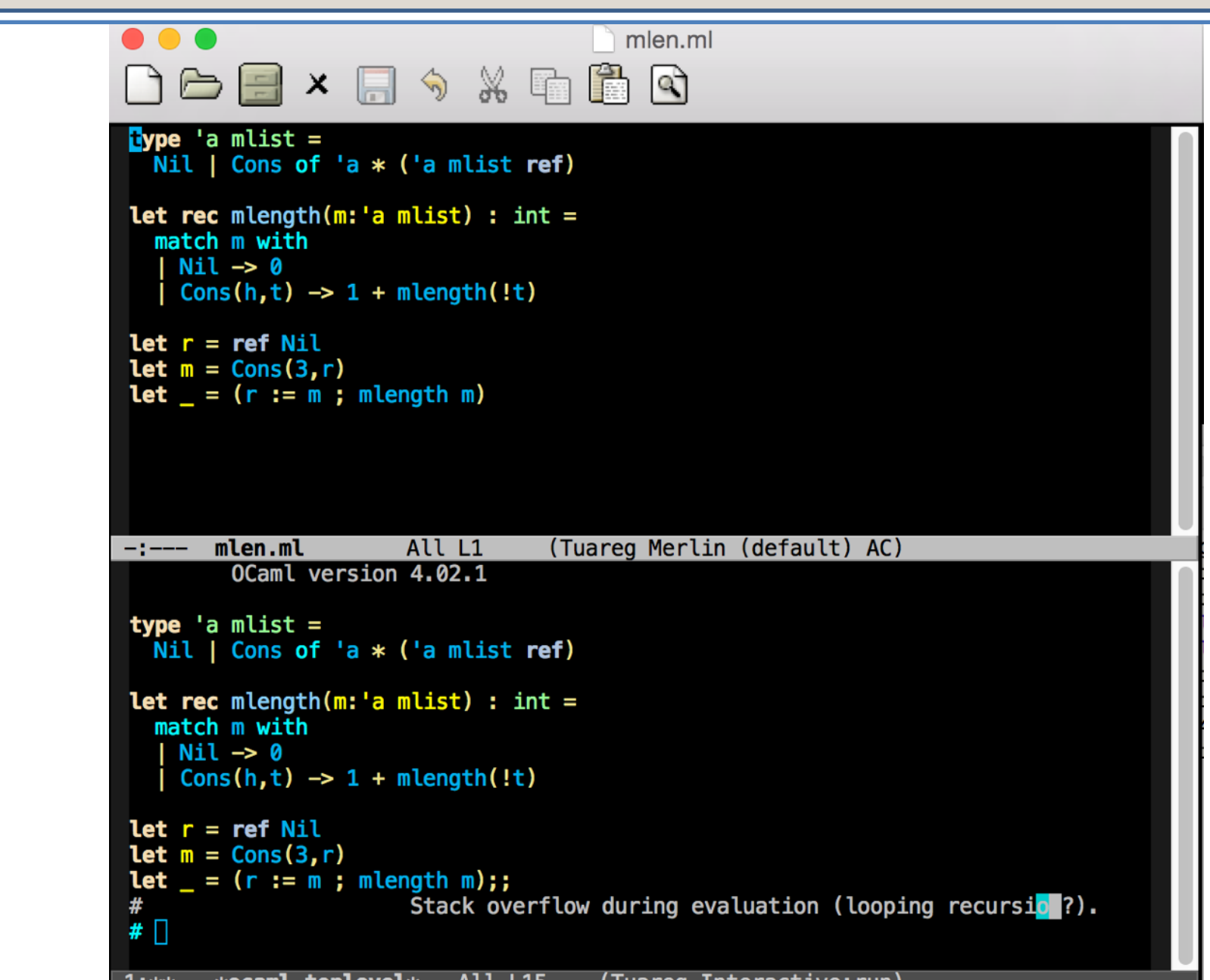

## Oops, I lied ... big time

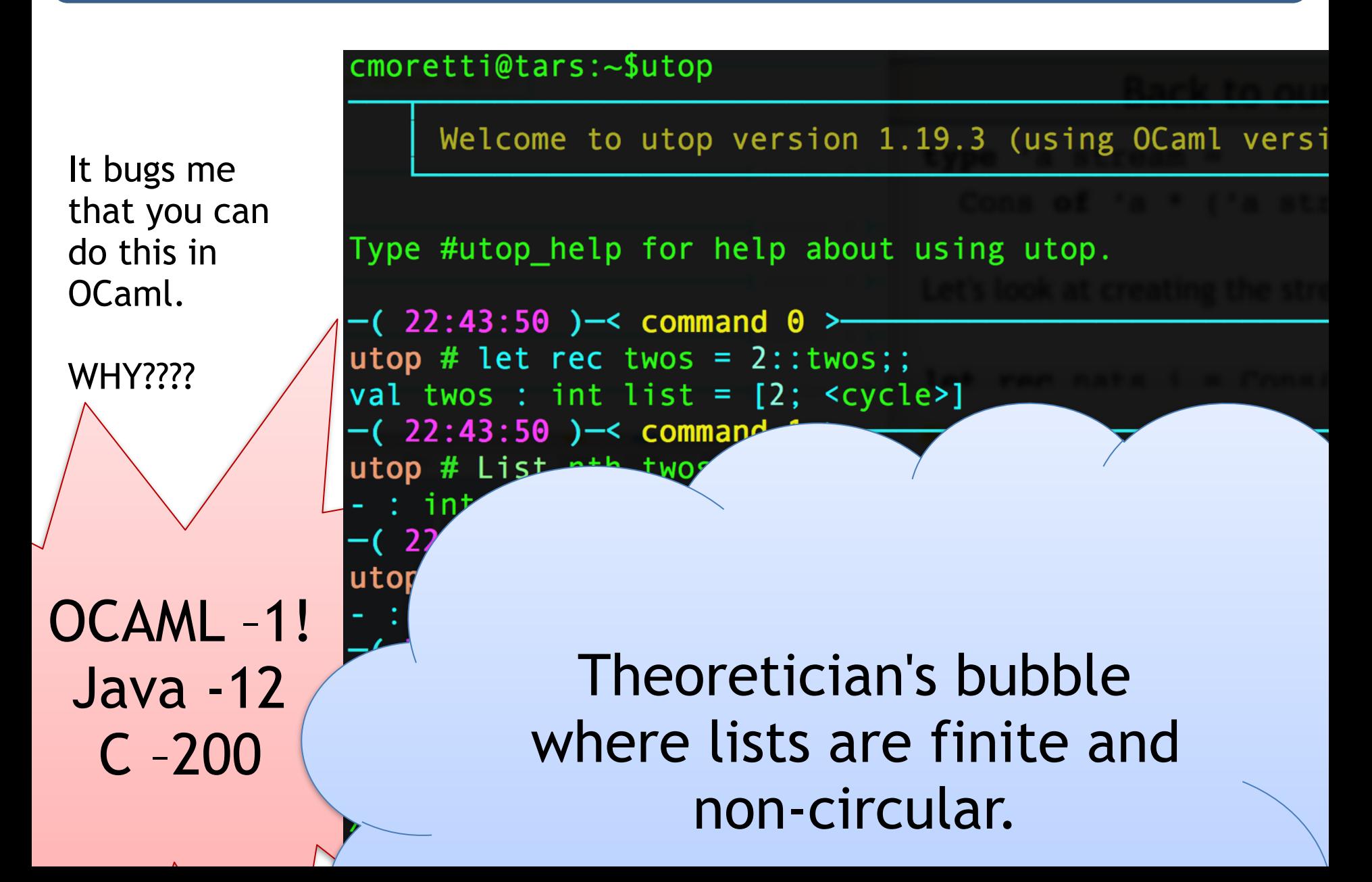

## An alternative would be to use refs

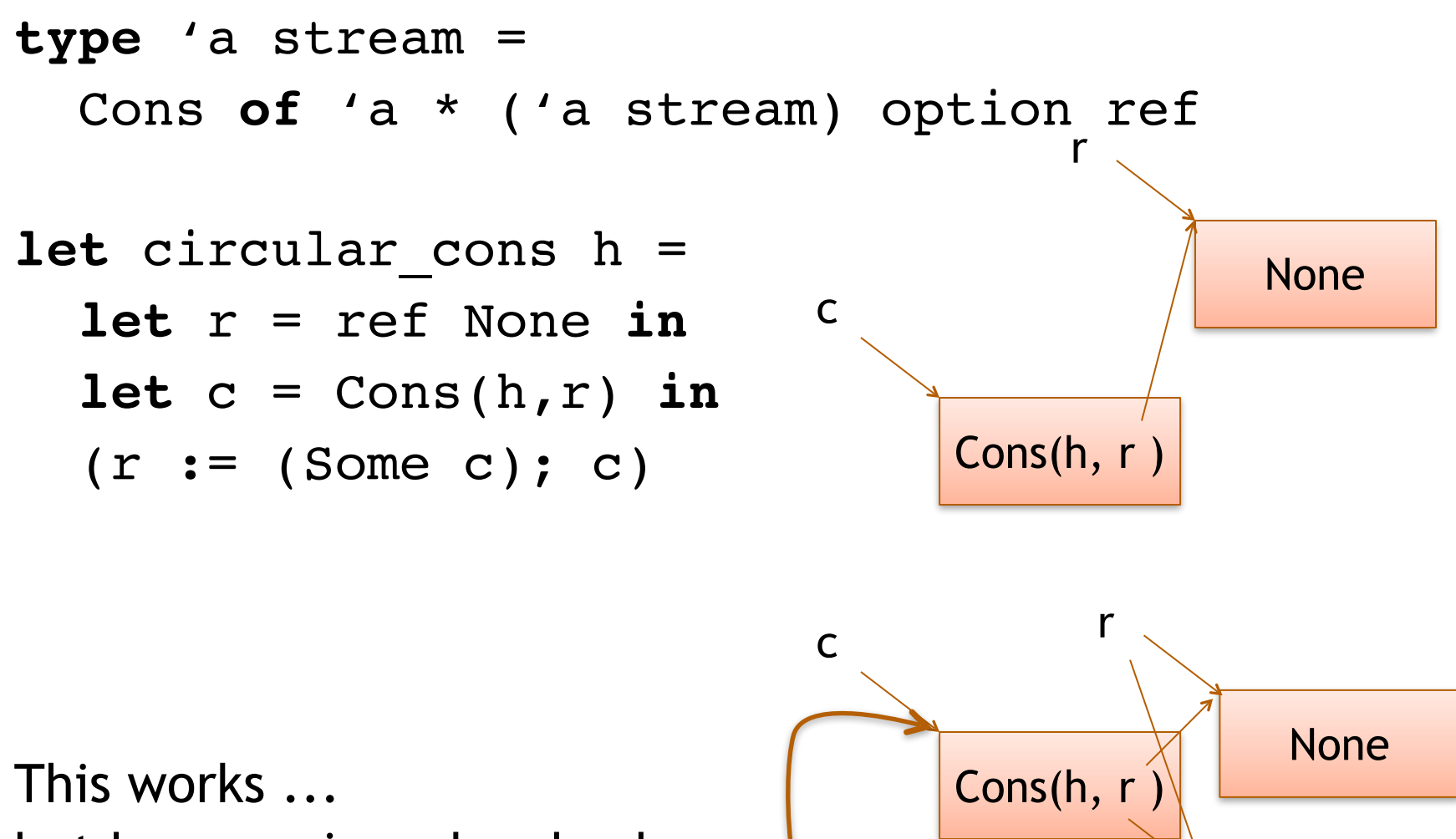

but has a serious drawback

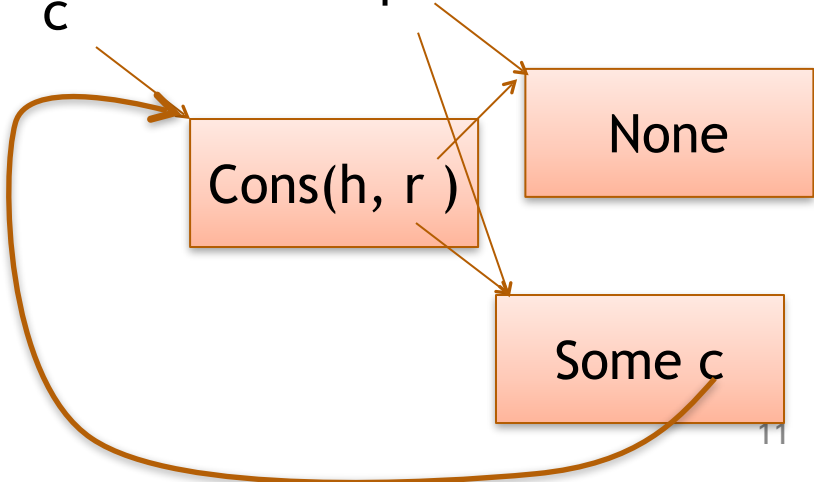

#### An alternative would be to use refs

**type** 'a stream =

Cons **of** 'a \* ('a stream) option ref

```
let circular_cons h = 
   let r = ref None in
  let c = Cons(h, r) in
  (r := (Some c); c)
```
This works ... but has a serious drawback: when we try to get out the tail, it may not exist.

#### Back to our earlier idea

**type** 'a stream =

Cons **of** 'a \* ('a stream)

Let's look at creating the stream of all natural numbers:

**let rec** nats  $i = \text{Cons}(i, \text{nats}(i+1))$ 

# let  $n =$  nats 0;; Stack overflow during evaluation (looping recursion?).

OCaml evaluates our code just a little bit too *eagerly*. We want to evaluate the right-hand side only when necessary...

#### Be Less Eager

#### How can we prevent OCaml from evaluating an expression immediately when it is defined?

#### Wait, this sounds familiar …

**2** question

#### **Testing Part 3a**

The instructions say: "Next, scroll down to IntStringBTDict and uncomment those two lines. All the tests should pass." But how do we actually run the code? Running moogle.d.byte gives a TODO exception for me. (I'm pretty confused about this because I don't think I'm running any function that raises a TODO exception; I only have test\_balance uncommented in run\_tests.)

48 views **Actions** 

#### hw<sub>5</sub>

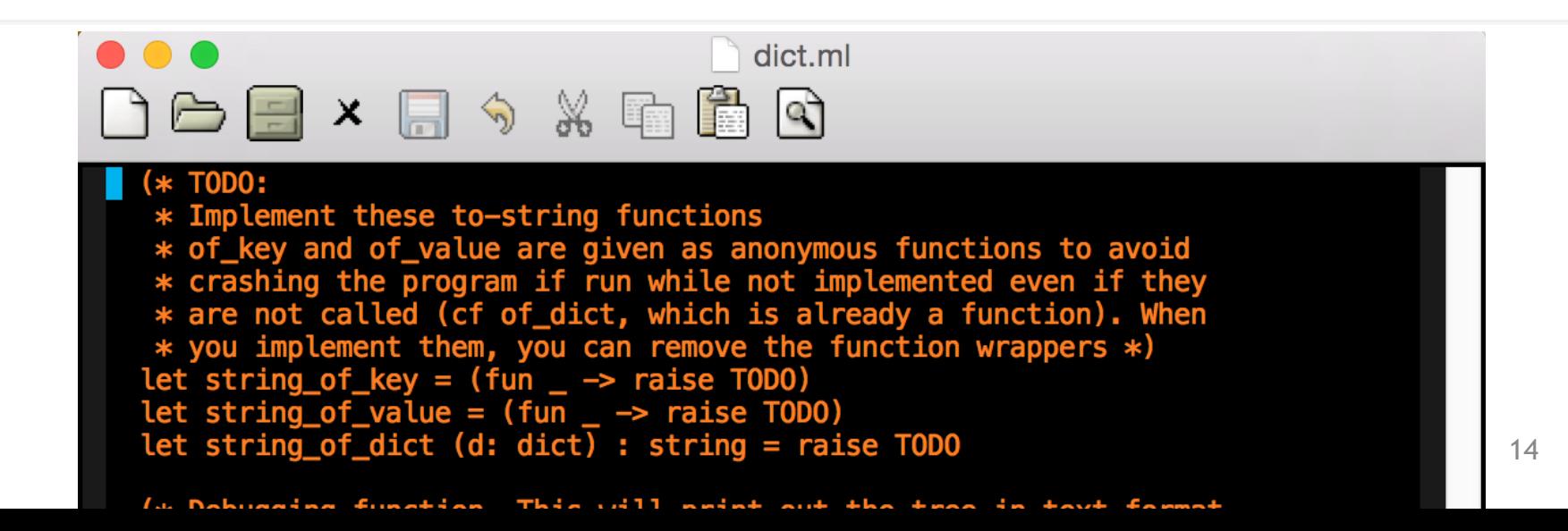

#### Another idea

One way to implement "waiting" is to wrap a computation up in a function and then call that function later when we want to.

```
type 'a stream = Cons of 'a * ('a stream)
Another attempt:
```

```
let rec ones = 
  fun () \rightarrow Cons(1, ones)
```

```
let head (x) =match x () with
    Cons (hd, tail) -> hd;;
```
head (ones);;

Are there any problems with this code?

Darn. Doesn't type check! ones is a function with type unit -> int stream not just int stream

What if we changed the stream definition one more time?

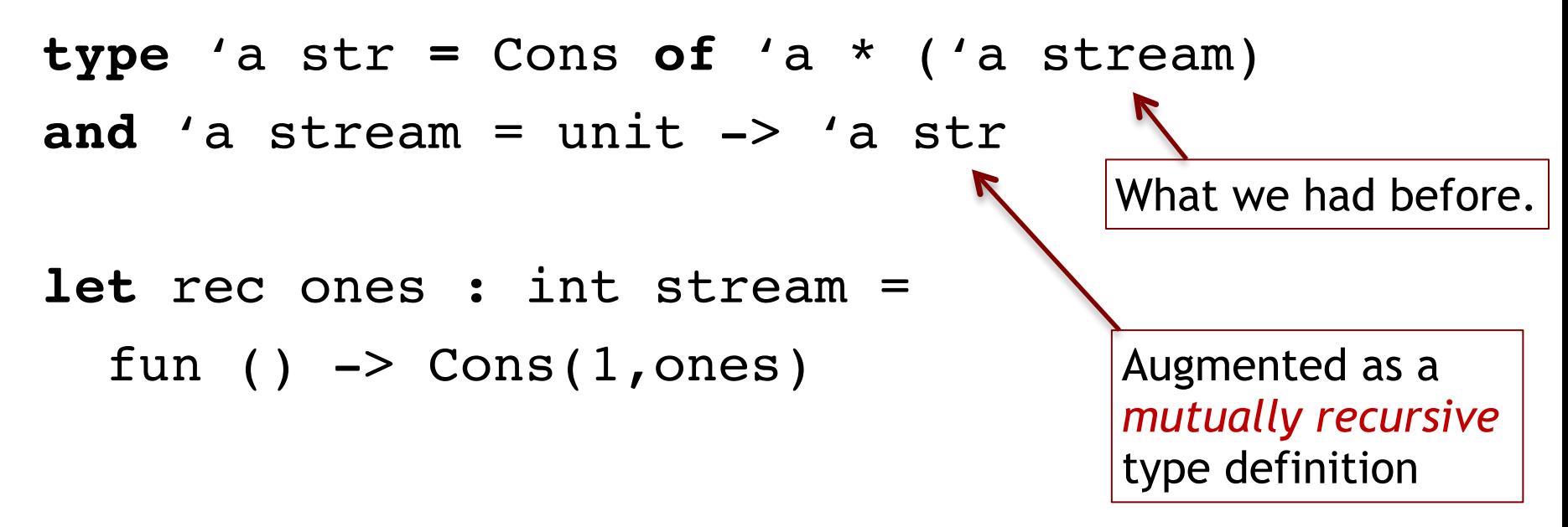

Or, the way we'd normally write it:

**let rec** ones () = Cons(1,ones)

How would we define head, tail, and map of an 'a stream?

**type** 'a str **=** Cons **of** 'a \* ('a stream) **and** 'a stream = unit -> 'a str

How would we define head, tail, and map of an 'a stream?

```
type 'a str = Cons of 'a * ('a stream)
```
**and** 'a stream = unit -> 'a str

```
let head(s:'a stream):'a =
```

```
type 'a str = Cons of 'a * ('a stream)
and 'a stream = unit -> 'a str
```

```
let head(s:'a stream):'a = 
 match s() with
```

```
type 'a str = Cons of 'a * ('a stream)
and 'a stream = unit -> 'a str
```

```
let head(s:'a stream):'a = 
 match s() with
 \vert Cons(h,t) ->
```

```
type 'a str = Cons of 'a * ('a stream)
and 'a stream = unit -> 'a str
```

```
let head(s:'a stream):'a = 
 match s() with
 | Cons(h, ) -> h
```
How would we define head, tail, and map of an 'a stream?

```
type 'a str = Cons of 'a * ('a stream)
and 'a stream = unit -> 'a str
```

```
let head(s:'a stream):'a = 
 match s() with
 | Cons(h, ) -> h
```
**let** tail(s:'a stream):'a stream =  **match** s() **with**  $\vert$  Cons(,t)  $\rightarrow$  t

How would we define head, tail, and map of an 'a stream?

**type** 'a str **=** Cons **of** 'a \* ('a stream) **and** 'a stream = unit -> 'a str

**let rec** map (f:'a->'b) (s:'a stream) : 'b stream = Cons(f (head s), map f (tail s))

```
type 'a str = Cons of 'a * ('a stream)
and 'a stream = unit -> 'a str
```

```
let rec map (f:'a->'b) (s:'a stream) : 'b stream = 
  Cons(f (head s), map f (tail s))
```
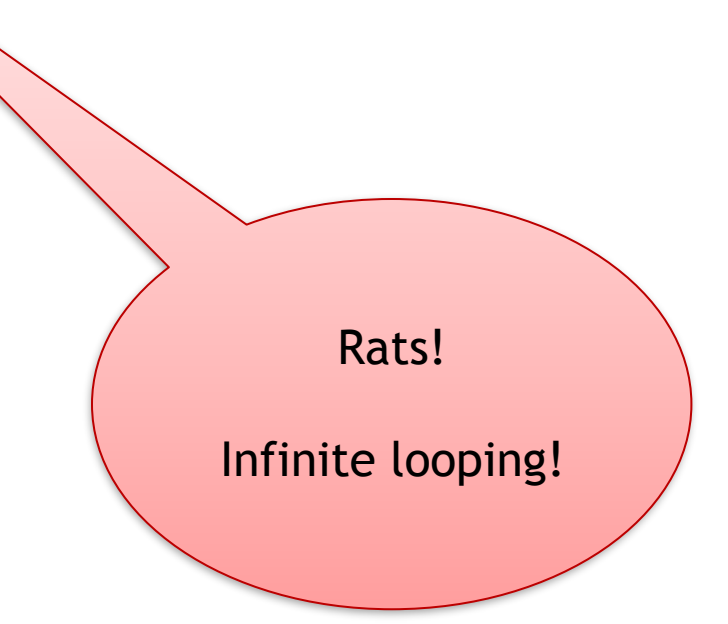

How would we define head, tail, and map of an 'a stream?

```
type 'a str = Cons of 'a * ('a stream)
and 'a stream = unit -> 'a str
```

```
let rec map (f:'a->'b) (s:'a stream) : 'b stream = 
  Cons(f (head s), map f (tail s))
```
But we don't infinite loop, because the typechecker saves us: Cons (x,y) is a str not a stream

How would we define head, tail, and map of an 'a stream?

```
type 'a str = Cons of 'a * ('a stream)
and 'a stream = unit \rightarrow 'a str
```
**let rec** map (f:'a->'b) (s:'a stream) : 'b stream =  **fun** () -> Cons(f (head s), map f (tail s))

> Importantly, map must return a function, which delays evaluating the recursive call to map.

Now we can use map to build other infinite streams:

```
let rec map(f:'a->'b)(s:'a stream):'b stream =
```

```
 fun () -> Cons(f (head s), map f (tail s))
```

```
let rec ones = fun () \rightarrow Cons(1,ones) ;;
```

```
let inc x = x + 1
```

```
let twos = map inc ones ;;
```
head twos

```
--> head (map inc ones)
```
- --> head (fun () -> Cons (inc (head ones), map inc (tail ones)))
- $\rightarrow$  match (fun ()  $\rightarrow$  ...) () with Cons (hd,  $\rightarrow$  -> h

--> match Cons (inc (head ones), map inc (tail ones)) with Cons (hd, \_) -> h --> match Cons (inc (head ones), fun ()  $\rightarrow$  ...) with Cons (hd,  $\_,$ )  $\rightarrow$  h  $\rightarrow$  ...  $\rightarrow$  2

#### Another combinator for streams:

```
let rec zip f s1 s2 = 
  fun () \rightarrow Cons(f (head s1) (head s2), 
          zip f (tail s1) (tail s2)) ;;
```
 $let$  threes = zip  $(+)$  ones twos ;;

```
let rec fibs = 
  fun () \rightarrowCons(0, fun () - Cons (1, 
                    zip (+) fibs (tail fibs)))
```
#### Unfortunately

This is not very efficient:

```
type 'a str = Cons of 'a * ('a stream)
and 'a stream = unit -> 'a str
```
Every time we want to look at a stream (e.g., to get the head or tail), we have to re-run the function.

So when you ask for the 10<sup>th</sup> fib and then the 11<sup>th</sup> fib, we are re-calculating the fibs starting from 0, when we could *cache* or *memoize* the result of previous fibs.

# **LAZY EVALUATION**

We can take advantage of refs to memoize:

```
type 'a thunk = 
  Unevaluated of (unit \rightarrow 'a) | Evaluated of 'a
```

```
type 'a str = Cons of 'a * ('a stream)
```

```
and 'a stream = ('a str) thunk ref
```
When we build a stream, we use an Unevaluated thunk to be lazy. But when we ask for the head or tail, we remember what Cons-cell we get out and save it to be re-used in the future.

**type** 'a thunk = Unevaluated of (unit  $\rightarrow$  'a) | Evaluated of 'a **type** 'a lazy  $t =$  ('a thunk) ref ;;

```
type 'a str = Cons of 'a * ('a stream)
and 'a stream = ('a str) lazy t;;
```

```
let rec head(s:'a stream):'a = 
  match !s with
   | Evaluated (Cons(h,_)) -> h
   | Unevaluated f ->
     let x = f() in (s := Evaluated x; head s)
```
**type** 'a thunk = Unevaluated of (unit  $\rightarrow$  'a) | Evaluated of 'a **type** 'a lazy  $t =$  ('a thunk) ref ;;

**type** 'a str =  $Cons$  of 'a \* ('a stream) and 'a stream =  $('a str)$  lazy t;;

```
let rec tail(s:'a stream) : 'a stream = 
  match !s with
   | Evaluated (Cons(_,t)) -> t
   | Unevaluated f ->
```
 $(s := Evaluated(f())$ ; tail s) ;;

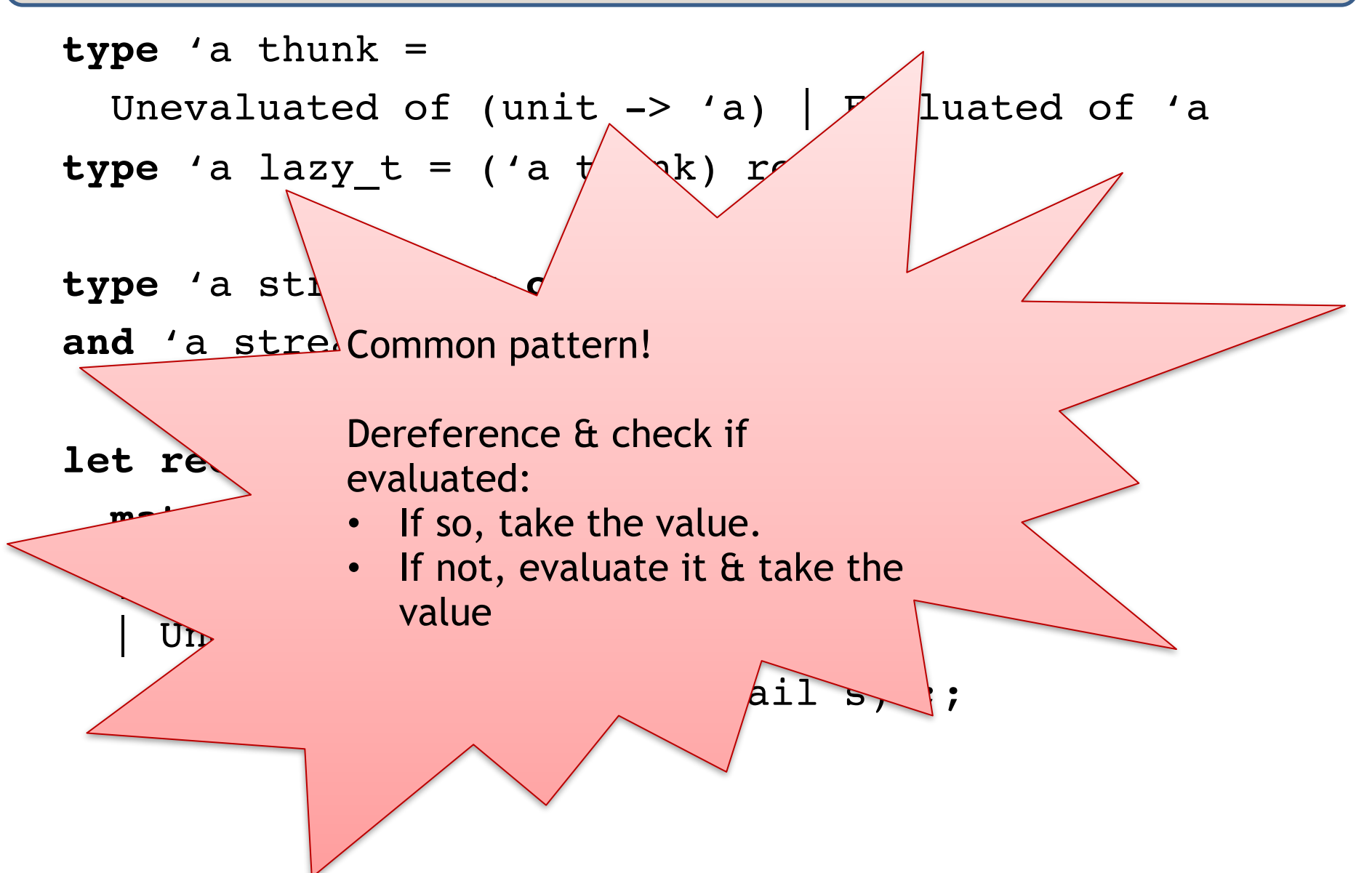

```
type 'a thunk = 
 Unevaluated of (unit \rightarrow 'a) | Evaluated of 'a
type 'a lazy t = ('a thunk) ref
type 'a str = Cons of 'a * ('a stream)
and 'a stream = ('a str) lazy_t
let rec force(t:'a lazy_t):'a = 
  match !t with
    Evaluated v -> v
   Unevaluated f \rightarrowlet v = f() in
       (t:= Evaluated v ; v)
let head(s:'a stream) : 'a = 
  match force s with
   | Cons(h,_) -> h 
let tail(s:'a stream) : 'a stream = 
  match force s with
    | Cons(_,t) -> t
```
**type** 'a thunk =

Unevaluated of (unit  $\rightarrow$  'a) | Evaluated of 'a

**type** 'a str **=** Cons **of** 'a \* ('a stream) and 'a stream = ('a str) thunk ref;;

**let rec** ones = ref (Unevaluated (fun () -> Cons(1,ones))) ;;

**type** 'a thunk =

Unevaluated of (unit  $\rightarrow$  'a) | Evaluated of 'a

```
type 'a str = Cons of 'a * ('a stream)
and 'a stream = ('a str) thunk ref;;
```

```
let thunk f = ref (Unevaluated f)
```

```
let rec ones = 
  thunk (fun () \rightarrow Cons(1,ones))
```
#### What's the interface?

```
type 'a lazy
val thunk : (unit -> 'a) -> 'a lazy
val force: 'a lazy -> 'a
```

```
type 'a str = Cons of 'a * ('a stream)
and 'a stream = ('a str) lazy
```
**let rec** ones =  $\tanh(fun() \rightarrow Cons(1,ones))$ 

#### OCaml's Builtin Lazy Constructor

If you use Ocaml's built-in lazy\_t, then you can write:

```
let rec ones = lazy (Cons(1,ones)) ;;
```
and this takes care of wrapping a "ref (Unevaluated (fun () -> …))" around the whole thing.

So for example:

```
let rec fibs = 
   lazy (Cons(0,
         lazy (Cons(1,zip (+) fibs (tail fibs)))))
```
#### The whole example at once

```
type 'a str = Cons of 'a * 'a stream
and 'a stream = ('a str) Lazy.t;;
```

```
let rec zip f (s1: 'a stream) (s2: 'a stream) : 'a stream =
 lazy (match Lazy.force s1, Lazy.force s2 with
        Cons (x1, r1), Cons (x2, r2) ->
                 Cons (f x1 x2, zip f r1 r2));;
```
let tail (s: 'a stream) : 'a stream = match Lazy.force s with Cons  $(x, r) \rightarrow r$ ;

```
let rec fibs : int stream = 
  lazy (Cons(0, lazy (Cons (1, \text{zip (+)} fibs (\text{tail flips}))));;
```

```
let rec q n s =
  if n>0 then 
  match Lazy.force s with Cons (x, r) \rightarrow(print int x; print string "\n"; g (n-1) r)
 else ();;
```
g 10 fibs;;

#### More Examples: Pi

*(\* pi is approximated by the Taylor series: \* 4/1 - 4/3 + 4/5 - 4/7 + ... \*)* **let rec** alt\_fours = **lazy** (Cons (4.0, **lazy** (Cons (-4.0, alt fours))));;

**let** pi series = zip  $(\frac{1}{1})$  alt fours (map float of int odds);;

**let** pi\_up\_to n = List.fold\_left (+.) 0.0 (first n pi\_series) ;;

## A note on laziness

- By default, OCaml is an eager language, but you can use the "lazy" features to build lazy datatypes.
- Other functional languages, notably Haskell, are lazy by default. *Everything* is delayed until you ask for it.
	- generally much more pleasant to do programming with infinite data.
	- but harder to reason about space and time.
	- and has bad interactions with side-effects.
- The basic idea of laziness gets used a lot:
	- e.g., Unix pipes, TCP sockets, etc.

## Summary

You can build *infinite data structures*.

- Not really infinite represented using cyclic data and/or lazy evaluation.
- Lazy evaluation is a useful technique for delaying computation until it's needed.
	- Can model using just functions.
	- But behind the scenes, we are *memoizing* (caching) results using refs.
- This allows us to separate model generation from evaluation to get "scale-free" programming.
	- e.g., we can write down the routine for calculating pi regardless of the number of bits of precision we want.
	- Other examples: geometric models for graphics (procedural rendering); search spaces for AI and game theory (e.g., tree of moves and counter-moves).